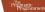

Design and Build Great Web APIs Robust, Reliable, and Resilient

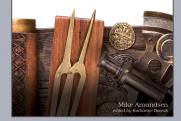

# Design and Build Great APIs

@mamund Mike Amundsen youtube.com/mamund

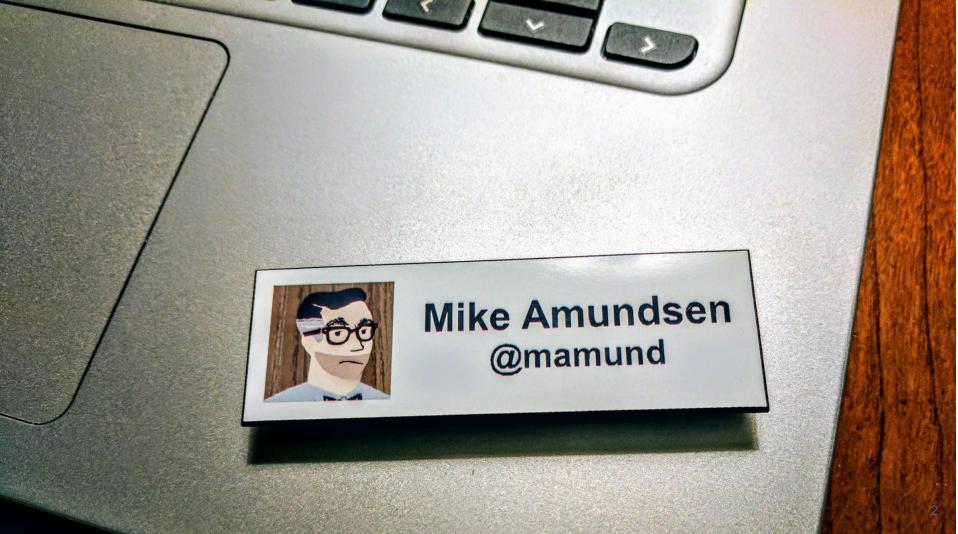

#### g.mamund.com/GreatWebAPIs

"From design to code to test to deployment, unlock hidden business value and release stable and scalable web APIs that meet customer needs and solve important business problems in a consistent and reliable manner."

-- Pragmatic Publishers

#### Design and Build Great Web APIs

The Pragmatic Programmers

Robust, Reliable, and Resilient

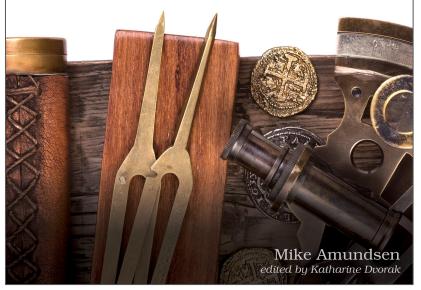

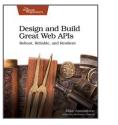

## The Big Picture

- Foundations
- Designing
- Building
- Releasing
- And Then...

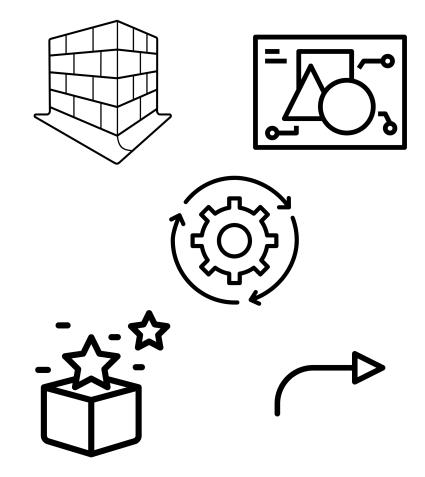

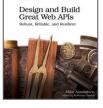

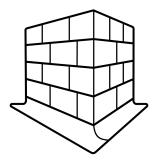

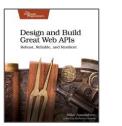

- API First
- HTTP, Web, & REST

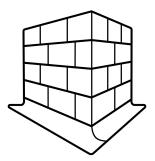

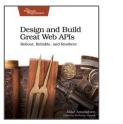

### What is API-First?

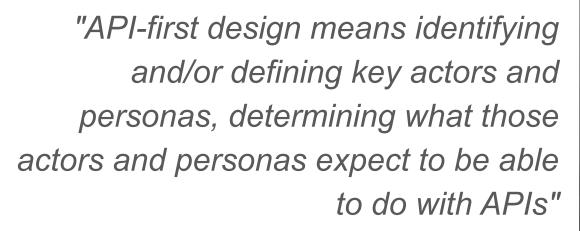

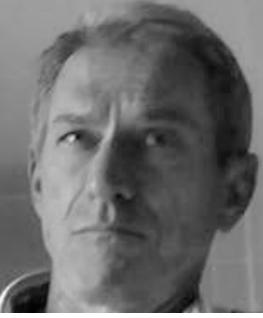

-- Kas Thomas, 2009

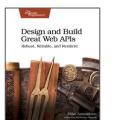

#### • API First

- APIs Solve Business Problems
- Designing APIs for People
- Design First
- HTTP, Web, & REST

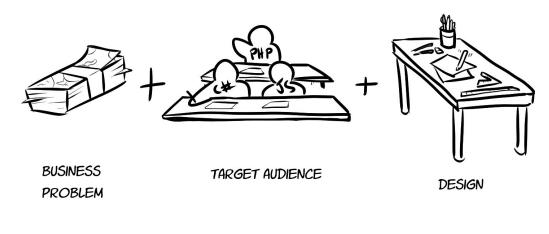

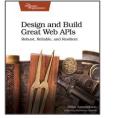

copyright © 202

- API First
- HTTP, Web, & REST
  - HTTP is a protocol
    - URLs, Methods, Messages
  - Web is a common practice
    - SoC, links & forms
  - REST is a style
    - properties, requirements, constraints

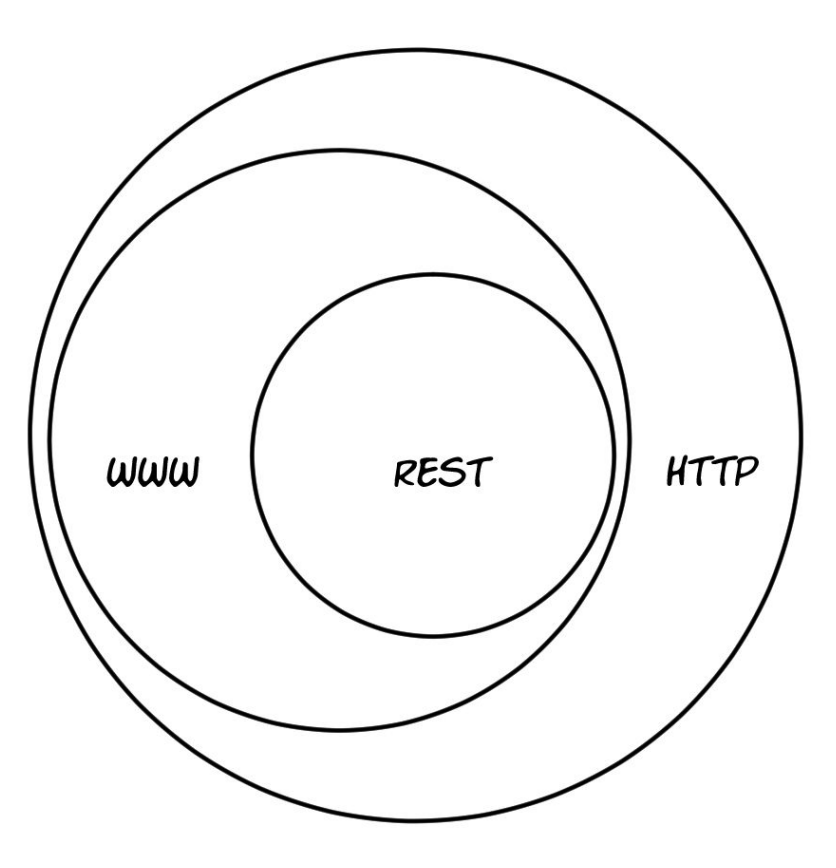

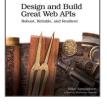

- API First
  - Solving business problems for people
- HTTP, Web, & REST
  - Protocol, practice, style

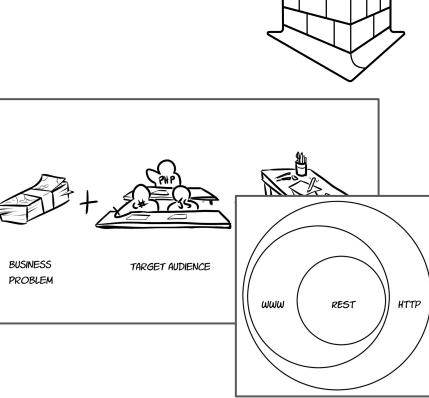

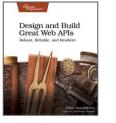

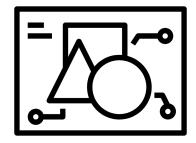

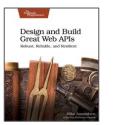

- Model
- Design
- Describe

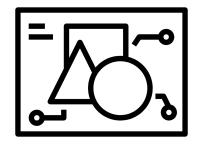

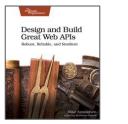

- Model
  - Norman's Lifecycle
  - There are no straight lines
  - The API Story
- Design
- Describe

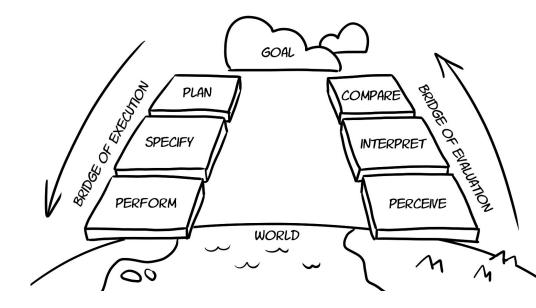

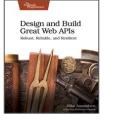

Raw

n

#### Company Story at BigCo, Inc.

#### Purpose

We keep track of companies for BigCo, Inc.

#### Data

Data we include in a company record includes company name, street address, city, state/province, postal code, country, telephone, and email. Each record has a status value (pending, suspended, active, closed). We also track the date/time the record was created and the last date/time it was updated. We keep copies of the records, even after they have been deleted.

#### Actions

Typical work on the company records include getting the list of company records, reading a single record, creating, updating, and deleting records. You can also update the status of a single record. Finally, you can get a filtered list of all redords (support for filtering by status, by country, by state, and by company name).

#### Processing

Each company has a unique identifier in the system. Right now that is a combination of the first four letters of their company name and date the company was added to the system (in the format YYYYMMDD. We add another digit if adding that does not result in a unique identifier in the system.

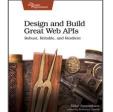

• Model

#### • Design

- Design Thinking
- Jobs-to-be-Done
- The API Diagram
- Describe

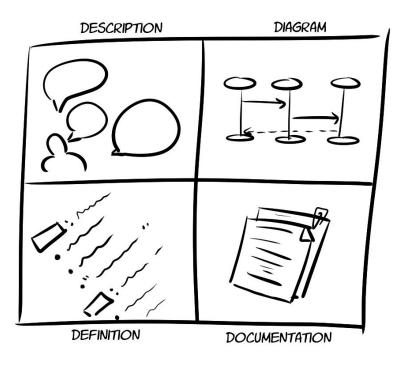

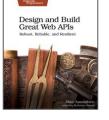

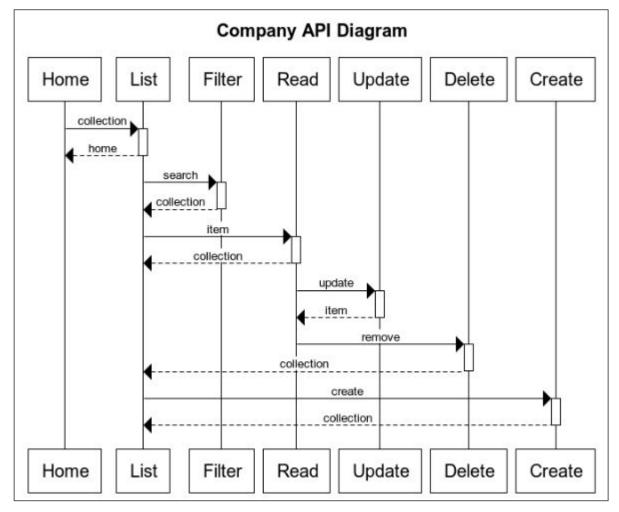

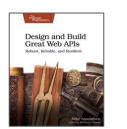

- Model
- Design
- Describe
  - Technology agnostic
  - Details on properties & actions
  - ALPS (2014)

- GRAPHQL PROTOBUF ASYNCAPI 88 WSDL WSPL ALPS DESCRIPTION
- O https://github.com/mamund/2020-04-unified-api-design

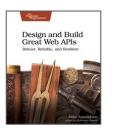

| lines (82 sloc) 2 KB                               | Raw Blame History 🖉 🖞                         |
|----------------------------------------------------|-----------------------------------------------|
| 1 alps:                                            |                                               |
| 2 version: '1.0'                                   |                                               |
| 3 description: ALPS document for BigCo Company API | 63 - id: company                              |
| 4                                                  | 64 type: semantic                             |
| 5 descriptors:                                     | 65 descriptors:                               |
| 6 - id: home                                       | 66 - id: id                                   |
| 7 type: safe                                       | 67 type: semantic                             |
| 8 returns: '#company'                              | 68 - id: status                               |
| 9                                                  | 69 type: semantic                             |
| 10 - id: listCompanies                             | 70 text: 'suspended, pending, active, closed' |
| 11 type: safe                                      | 71 - id: companyName                          |
| 12 returns: '#company'                             | 72 type: semantic                             |
| 13                                                 | 73 - id: streetAddress                        |
| 14 - id: filterCompanies<br>15 type: safe          | 74 type: semantic                             |
| <pre>15 type: safe 16 returns: '#company'</pre>    | 75 - id: city                                 |
| 17 descriptors:                                    | 76 type: semantic                             |
| 18 - href: '#companyName'                          | 77 - id: stateProvince                        |
| 19 - href: '#country'                              | 78 type: semantic                             |
| 20 - href: '#status'                               | 79 - id: postalCode                           |
| 21 - href: '#stateProvince'                        | 80 type: semantic                             |
| 22                                                 | 81 - id: country                              |
| 23 - id: readCompany                               | 82 type: semantic                             |
| 24 type: safe                                      | 83 - id: telephone                            |
| 25 returns: '#company'                             | 84 type: semantic                             |
| 26 descriptors:                                    | 85 - id: email                                |
| 27 - href '#id'                                    | 86 type: semantic                             |

- Model
  - API Story
- Design
  - API Diagram
- Describe
  - API Description

| 13 lines (9 sloc)   1.09 KB                                                                                                    | Raw                            | Blame History 🖉 🗓                                                                    |                                                                                                    |
|----------------------------------------------------------------------------------------------------|--------------------------------|--------------------------------------------------------------------------------------|----------------------------------------------------------------------------------------------------|
| Purpose We keep track of companies for BigCo, Inc.                                                                                                    | <b>y</b> ,                     |                                                                                      |                                                                                                    |
| Data<br>Data we include in a company record include<br>telephone, and email. Each record has a sta<br>record was created and the last date/time it to                                                                                                    | Company<br>Home List Filter Re | API Diagram                                                                          | Create                                                                                                    |
| Actions<br>Typical work on the company records includ<br>and deleting records. You can also update th<br>for fittering by status, by country, by state, ar<br><b>Processing</b><br>Each company has a unique identifier in the<br>name and date the company was added to the<br>result in a unique identifier in the system. | collection<br>                 | update 91 1<br>update 6<br>remove 9<br>action 10<br>create 12<br>collection 14<br>15 | <pre>dines (82 sloc) 2 KB alps: version: '1.0' description: ALPS document for BigCo Compa descriptors:         - id: home         type: safe         returns: '#company'         - id: filterCompanies         type: safe         returns: '#company'</pre> |
|                                                                                                    | Home List Filter Re            | ad Update 17<br>18<br>19<br>20<br>21<br>22<br>23<br>24<br>25<br>26                   | <pre>descriptors:<br/>- href: '#companyName'<br/>- href: '#country'<br/>- href: '#status'<br/>- href: '#stateProvince'<br/>- id: readCompany<br/>type: safe<br/>returns: '#company'<br/>descriptors:</pre>                                                  |

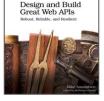

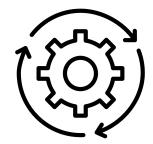

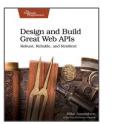

- Sketching
- Prototyping
- Building

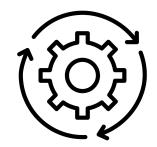

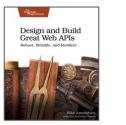

#### • Sketching

- Frank Gehry (via Ronnie Mitra)
- Experiment w/ possibilities
- Apiary Blueprint (APIB)
- Sketches are meant to be thrown away
- Prototyping

Building

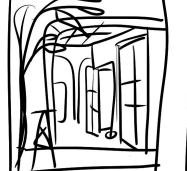

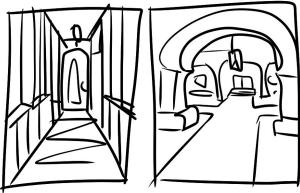

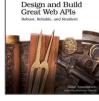

```
n
63 lines (50 sloc) 1.51 KB
                                                                                                              History
                                                                                                                       P
                                                                                                Raw
                                                                                                      Blame
     FORMAT: 1A
  1
     HOST: http://polls.apiblueprint.org/
                                                                                         "id" : "789",
  2
                                                                      37
  3
                                                                                         "companyName" : "Vandelay Industries",
     # Credit Check Responses
  4
                                                                                         "dateRequested" : "2009-06-21T08:35:15",
  5
                                                                                         "ratingValue" : "6"
                                                                      40
     Public API profile for BigCo's Credit Check service.
  6
                                                                      41
                                                                      42
     ## Credit Check History [/list]
  8
                                                                      43
  9
                                                                      44
     Returns a list of past credit rating records.
                                                                      45
                                                                           ## Credit Check Item [/list/123]
                                                                      46
     ### List Past Credit Checks [GET]
                                                                      47
                                                                           Returns a list of past credit rating records.
                                                                      48
     + Response 200 (application/json)
 14
                                                                           ### Single Credit Checks [GET]
 16
               "creditCheck" : [
                                                                      51
                                                                           + Response 200 (application/json)
                                                                      52
 18
                   "id" : "123",
 19
                   "companyName" : "Vandelay Industries",
                                                                                     "creditCheck" : [
                                                                      54
 21
                   "dateRequested" : "2009-06-15T13:45:30",
                   "ratingValue" : "5"
                                                                                         "id" : "123",
                 },
                                                                                         "companyName" : "Vandelay Industries",
                                                                      57
 24
                                                                                         "dateRequested" : "2009-06-15T13:45:30",
                   "id" : "123",
                                                                                         "ratingValue" : "5"
                   "companyName" : "Vandelay Industries",
                                                                      60
```

- Sketching
- Prototyping
  - Making a Toile
  - Explore the details
  - OpenAPI (OAS)
  - Prototypes are made to be tested
- Building

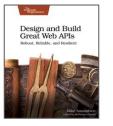

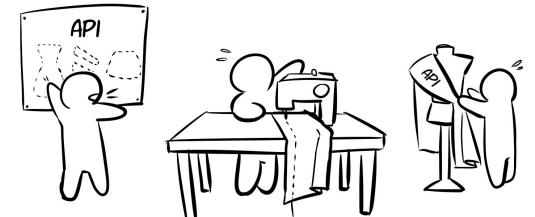

| 284 1    | 284 lines (248 sloc) 6.63 KB History 🖉 🖞                           |     |                                          |  |  |
|----------|--------------------------------------------------------------------|-----|------------------------------------------|--|--|
| 1        | openapi: 3.0.0                                                     |     |                                          |  |  |
| 2        |                                                                    |     |                                          |  |  |
| 3        | #######################################                            | 186 | · ·                                      |  |  |
| 4        | # Credit Check API                                                 | 187 | <pre>### property models ###</pre>       |  |  |
| 5        | # 2019-12-22                                                       | 188 | schemas:                                 |  |  |
| 6        | # mamund                                                           | 189 |                                          |  |  |
| 7        | #######################################                            | 190 | ### default error ###                    |  |  |
| 8        |                                                                    | 191 | error:                                   |  |  |
| 9        | ### info section ###                                               | 192 | type: object                             |  |  |
| 10       | info:                                                              | 193 | properties:                              |  |  |
| 11       | version: '1.0.0'                                                   | 194 | type:                                    |  |  |
| 12       | title: 'Credit Check API'                                          | 195 | type: string                             |  |  |
| 13       | description: 'Credit Check service API for BigCo, Inc.'            | 196 | example: "Invalid Record"                |  |  |
| 14       |                                                                    | 197 | title:                                   |  |  |
| 15       | # Added by API Auto Mocking Plugin                                 | 198 | type: string                             |  |  |
| 16       | servers:                                                           | 199 | example: "One or more missing properties |  |  |
| 17       | - description: SwaggerHub API Auto Mocking                         | 200 | detail:                                  |  |  |
| 18       | url: https://virtserver.swaggerhub.com/amundsen/credit-check-api/1 | 201 | type: string                             |  |  |
| 19       |                                                                    | 202 | example: "Review the submitted record fo |  |  |
| 20       | ### tags ###                                                       | 203 |                                          |  |  |
| 21       | tags:<br>- name: credit                                            | 204 | ### 200 OK reply (prag+json) ###         |  |  |
| 22       |                                                                    | 205 | reply:                                   |  |  |
| 23<br>24 | description: "Credit Check API"                                    | 206 | type: object                             |  |  |
| 24       | ### paths section ###                                              | 207 | properties:                              |  |  |
| 26       | paths:                                                             | 208 | metadata:                                |  |  |
| 20       | paciis.                                                            | 209 | type: array                              |  |  |

- Sketching
- Prototyping
- Building
  - Repeatable process
  - Convert prototype/design into code
  - DARRT

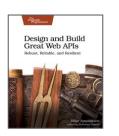

Data, Actions, Resources, Representations, Transitions

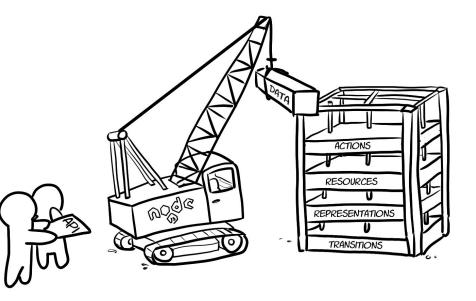

## **Building APIs : DARRT**

A simple, repeatable process for publishing API interfaces

- Data
- Actions
- Resources
- Representations
- Transitions

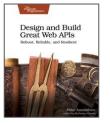

Great Web APIs

- The state properties to pass in messages
  - Ο properties, requireds, enums, defaults

```
// this service's message properties
         exports.props = [
            'id', 'status', 'dateCreated', 'dateUpdated',
            'companyId', 'companyName', 'streetAddress', 'city', 'stateProvince',
            'postalCode', 'country', 'telephone', 'email',
            'accountId', 'division', 'spendingLimit', 'discountPercentage',
            'activityId', 'activityType', 'dateScheduled', 'notes'
         ];
Design and Build
```

- The state properties to pass in messages
  - o properties, requireds, enums, defaults

```
// this service's message properties
// required properties
exports.reqd = ['id','status']; reated','dateUpdated',
             'companyId','companyName','streetAddress','city','stateProvince',
             'postalCode', 'country', 'telephone', 'email',
             'accountId', 'division', 'spendingLimit', 'discountPercentage',
             'activityId', 'activityType', 'dateScheduled', 'notes'
           ];
Design and Build
 Great Web APIs
                            copyright © 2020 by amundsen.com, inc. -- all rights reserved
```

- The state properties to pass in messages
  - o properties, requireds, enums, defaults

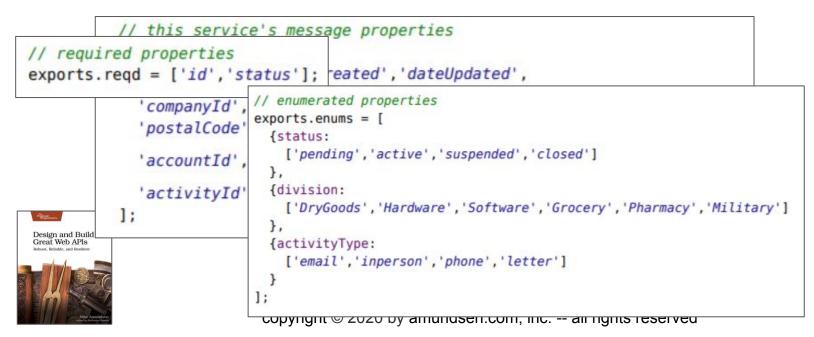

- The state properties to pass in messages
  - o properties, requireds, enums, defs

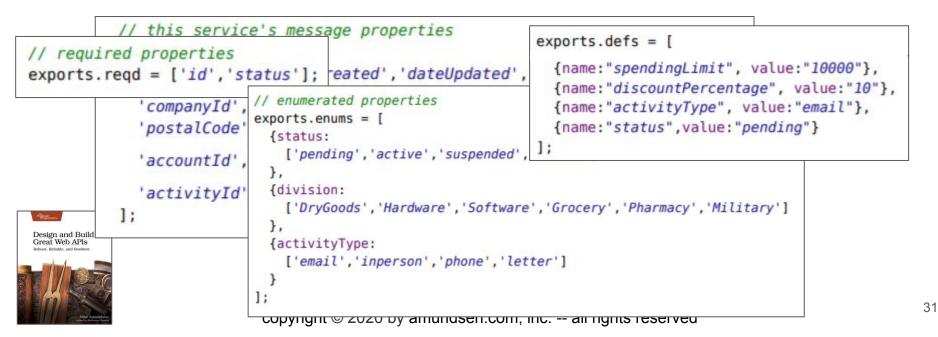

## Building APIs : DARRT : Actions

- The actual internal operations for the interface
  - o approvePayroll, updateCustomer, setStatus

```
building/action-readStatus.js
module.exports.readStatus = function(reg,res) {
  return new Promise(function(resolve, reject){
    if(req.params.id && req.params.id!==null) {
      var id = req.params.id;
      var fields="id, status, dateCreated, dateUpdated"
      resolve(
        component(
          {name: 'onboarding', action: 'item', id:id, fields: fields}
      );
    else {
      reject({error:"missing id"});
  });
```

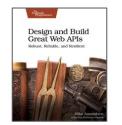

## Building APIs : DARRT : Resources

• The public HTTP resources to access the operations

#### building/resource-list.js

```
router.get('/',function(req,res){ });
router.post('/wip/',function(req,res){ });
router.get('/wip/ilter/',function(req,res){ });
router.get('/wip/ilter/',function(req,res){ });
router.get('/wip/:id',function(req,res){ });
router.get('/wip/:id/company',function(req,res){ });
router.put('/wip/:id/account',function(req,res){ });
router.get('/wip/:id/account',function(req,res){ });
router.get('/wip/:id/account',function(req,res){ });
router.get('/wip/:id/account',function(req,res){ });
router.get('/wip/:id/activity',function(req,res){ });
router.get('/wip/:id/activity',function(req,res){ });
router.get('/wip/:id/activity',function(req,res){ });
router.get('/wip/:id/status',function(req,res){ });
```

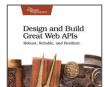

## Building APIs : DARRT : Representations

• Produce the requested format for resource responses

```
building/app-json-template.js
// plain JSON rerpresentor template
exports.template =
  format: "application/json",
  view:
    "<%=type%>":
     <%var x=0:%>
     <%rtn.forEach(function(item){%>
      <%if(x!==0){%>, <%}%>
        <%var v=0:%>
        <%for(var p in item){%>
         <%if(y!==0){%>,<%}%>
          "<%=p%>":"<%=helpers.stateValue(item[p],item,request,item[p])%>"
         <%v=1:%>
        <%}%>
      <%x=1:%>
    <%});%>
```

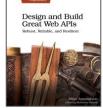

## Building APIs : DARRT : Transitions

Design and Build Great Web APIs

• The list of public actions as expressed in HTTP

```
building/add-account-transition.js
  id: "addAccount {id}",
  name: "addAccount".
  href:"{fullhost}/wip/{id}/account",
  rel: "item edit-form onboarding",
  tags: "onboarding list item",
  title: "Add Account",
  method: "PUT",
  properties: [
    {name: "accountId", value: "{accountId}"},
    {name: "division", value: "{division}"},
    {name: "spendingLimit", value: "{spendingLimit}"},
    {name: "discountPercentage", value: "{discountPercentage}"}
```

- Sketching
  - Experiment, throw away Ο
  - **APIB**  $\bigcirc$
- Prototyping
  - Explore, test Ο
  - **OpenAPI** Ο
- Building

Ο

Design and Build Great Web APIs

- Translate, repeat Ο
  - NodeJS/DARRT

| lines (50 sloc)             |                                                                                                    |
|-----------------------------|----------------------------------------------------------------------------------------------------|
| FORMAT: 1A<br>HOST: http:// | lls.apiblueprint.org/                                                                                                    |
| # Credit Chec               | Responses                                                                                                    |
| Public API pr               | 284 lines (248 sloc) 6.63 KB                                                                                                    |
| ## Credit Che               | 1 openapi: 3.0.0                                                                                                    |
| Returns a lis               | 3 ####################################                                                                                                    |
| ### List Past               | 4 # Credit Check<br>5 # 2019-12-22<br>6 # mamund<br>// ***********************************                                                               |
| + Response 20               | 7 ####################################                                                                                                    |
| 6 {<br>"cr                  | <pre>### info secti router.get('/',function(req,res){ });</pre>                                                                                          |
| {                           | <pre>version: '1. router.post('/wip/', function(req,res){ });</pre>                                                                                      |
| )                           | <pre>12 title: 'Cree<br/>13 description:<br/>14 router.get('/wip/',function(req,res){ });<br/>14 router.get('/wip/filter/', function(req,res){ });</pre> |
| 2                           | <pre>15 # Added by API router.get('/wip/:id', function(reg,res){});</pre>                                                                                |
| }                           | <pre>16 servers:<br/>17 - descriptic router.get('/wip/:id/company', function(req,res){ })</pre>                                                          |
| 5                           | <pre>18 url: https 19 router.put('/wip/:id/company', function(req,res){ })</pre>                                                                         |
| -                           | <pre>20 ### tags ### router.get('/wip/:id/account', function(req,res){ })</pre>                                                                          |
|                             | <pre>21 tags:<br/>22 - name: cred router.put('/wip/:id/account', function(req,res){ })</pre>                                                             |
|                             | <pre>23 descriptic router.get('/wip/:id/activity', function(req,res){ }</pre>                                                                            |
|                             | <pre>24 25 ### paths sect 24 25 ### paths sect 25 ### paths sect 26 ************************************</pre>                                           |
|                             | <pre>20 paths: router.get('/wip/:id/status', function(req,res){ }); router.put('/wip/:id/status', function(req,res){ });</pre>                           |
|                             |                                                                                                    |

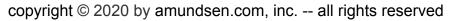

63 1

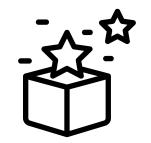

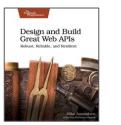

- Testing
- Security
- Deployment

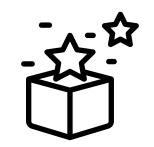

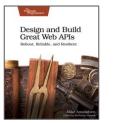

#### • Testing

- Testing Interface, not Code
- Happy-path (200) & sad-path (400)
- Simple Request Tests (SRTs)
- Postman/Newman for BDD
- Security
- Deployment

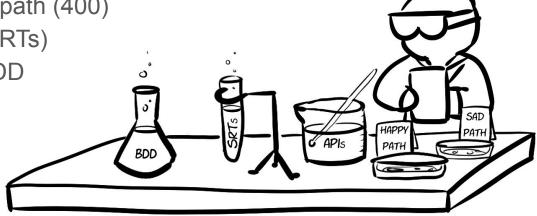

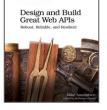

| ~<br>File Edit View Help                                                                                                    | Postman                                                                                                    | - + >                                                                                                    |
|----------------------------------------------------------------------------------------------------|----------------------------------------------------------------------------------------------------|----------------------------------------------------------------------------------------------------|
| H New V Import Runner                                                                                                    | 👪 My Workspace 👻 🤹 Invite                                                                                                    | 📀 📽 ঌ 🌩 🤕 🚈 Team                                                                                                    |
| Q Filter                                                                                                    | Launchpad GET Company Home X                                                                                                    | + ··· ©                                                                                                    |
| History Collections APIs                                                                                                    | ► Company Home                                                                                                    | EDIT COLLECTION                                                                                                    |
| BigCo Company API                                                                                                    | GET • {(server))/                                                                                                    | Name                                                                                                    |
| happy_path     ···     GET Company Home     GET Company List                                                                                                 | Params         Authorization         Headers (7)         Body         Pre-request Script           Query Params                                                                                                    | BigCo Company API Description Authorization Pre-request Scripts Tests Variables                                                                                                    |
| POST Company East<br>GET Company Read                                                                                                    | Key     Value       Body     Cookies     Headers (9)       Test Results (8/8)                                                                                                    | This script will execute before every request in this collection. Learn more about Postman's execution order.                                                                                                    |
| PUT     Company Update       PATCH     Company Status       DEL     Company Remove       Image: Sad_path     ***                                             | All         Passed         Skipped         Failed           PASS         Status is 200                                                                                                    | <pre>2 // Utilities available for all tests in this collection 3 ~ pn.globals.set('loadUtils', function loadUtils() { 4</pre>                                                                                                    |
| GET     Company Read (Bad Id)       DEL     Company Remove (valid)       POST     Company Create (missing email)       POST     Company Create (missing comp | PASS       Header content-type contains application/forms+json         PASS       Meta property title contains BigCo Company Records         PASS       Meta property release contains 1.0.0         PASS       Meta property author contains Amundsen | <pre>9</pre>                                                                                                    |
| Post Company Create (missing status)                                                                                                    |                                                                                                    | <pre>19 // check header<br/>20 + utils.checkHeader = function(args) {<br/>21 + pm.test('Header ' + args.name + ' contains ' + args.value, function() {<br/>22 var hdr = pm.response.headers.get(args.name);<br/>23 pm.expect(hdr).to.include(args.value);<br/>24 };<br/>25 };<br/>26<br/>27 // check metadata</pre> |
| resten and Build<br>reat Web APIs<br>Boxt. Relate. en al Restlert                                                                                            |                                                                                                    | <pre>28 + utils.checkMetaProperty = function(args) { 29 +  pm.test('Meta property '+ args.name + ' contains '+ args.value, function() { 30 var meta = body[obj].metadata.find( x =&gt; x.name === args.name); 31 pm.expect(meta.value).to.include(args.value); 32 }); 33 };</pre>                                   |
| Miller Annualdion                                                                                                    | copyright © 2020 by amu                                                                                                    | Cancel Update                                                                                                    |

- Testing
- Security
  - Encryption, Identity, Access Control
  - M2M Authorization w/ JWTs
  - Auth0 as provider
- Deployment

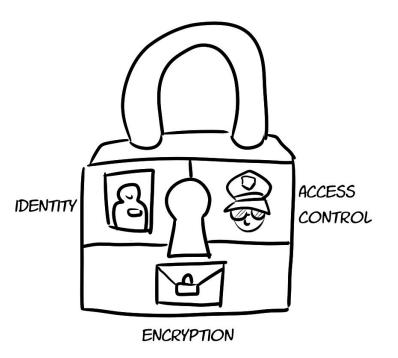

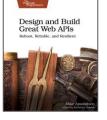

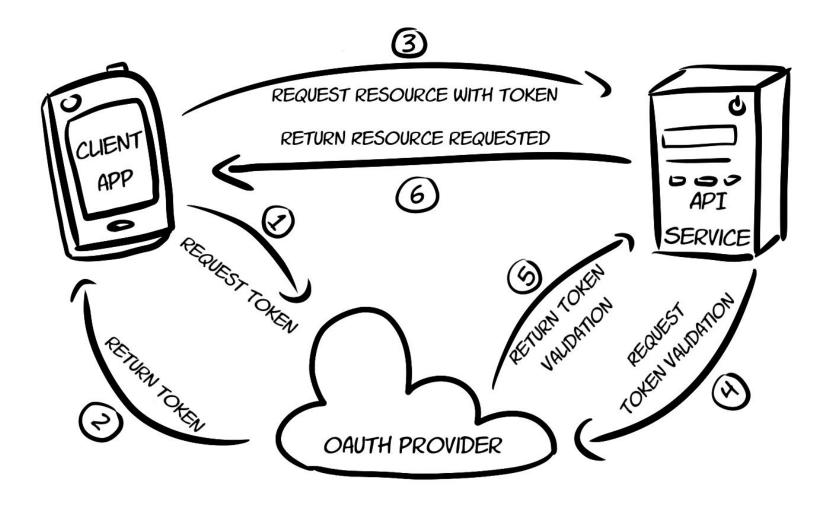

- Testing
- Security
- Deployment
  - Integration, delivery, deployment
  - Automation improves safety
  - Heroku via git push

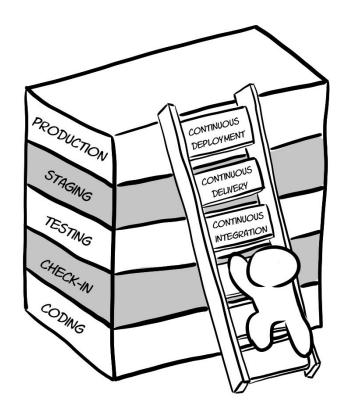

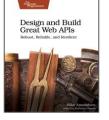

| remote:> Build succeeded!                                                                                                    |  |
|----------------------------------------------------------------------------------------------------|--|
|                                                                                                    |  |
| remote: - ejs@2.3.3                                                                                                    |  |
| remote: La express@4.13.3                                                                                                    |  |
| remote:                                                                                                    |  |
| remote:                                                                                                    |  |
| remote:> Discovering process types                                                                                                    |  |
| remote: Procfile declares types -> v Running pre-deployment tests                                                                                                    |  |
| remotoi                                                                                                    |  |
| remote:> Compressing BigCo Company Tests                                                                                                    |  |
| remote: Done: 10.2M Wed May 27 19:55:24 EDT 2020                                                                                                    |  |
| Running local environment                                                                                                    |  |
| remote: Peleosed v4                                                                                                    |  |
| remote: https://tranguil-hollows-728 Pulling postman data                                                                                                    |  |
| BigCo Company Tests                                                                                                    |  |
| remote: verifying deploy done. > company@1.0.0 dev /home/mca/projects/api-tool-ki ====================================                                                                         |  |
| Running remote environment                                                                                                    |  |
| To https://git.heroku.com/tranquil-hollows<br>[nodemon] 2.0.2 Initializing<br>Pulling postman data                                                                                             |  |
| [nodemon] to restart at any time, enter 'rs' [nodemon] restarting due to changes                                                                                                    |  |
| <pre>~/Code/tranquil-hollows-72848 	[nodemon] watching dir(s): *.*</pre> [nodemon] watching extensions: js,mjs,json [nodemon] starting `node index index.js` Iistening on port 8484!           |  |
| [nodemon] starting `node index index.js` [nodemon] restarting due to changes                                                                                                    |  |
| Running tests     Running tests       listerning on part 24241     [nodemon] starting `node index.js`                                                                                          |  |
| Tistening on port 8484!                                                                                                    |  |
| Time:         1590623727242 : localhost:8484/ : GET : {}         Insterning on porcoso;           Design and Build         Time:         1590623727583 : localhost:8484/list/ : GET         {} |  |
| Great Web APIs<br>Mosts Relation and Based to test-output.txt.                                                                                                    |  |
| om","telephone":"123-456-7890","status":"pending"] *** POST-DEPLOY TESTS FAILED - job cancelled. ***                                                                                           |  |
|                                                                                                    |  |
| <pre>mca@penguin:~/projects/api-tool-kit/company\$</pre>                                                                                                    |  |

- Testing
  - Test interface and behavior
  - Postman/Newman
- Security

Design and Build Great Web APIs

- APIs use client\_credentials
   w/ JWTs
- Auth0 as a provider
- Deployment

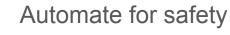

Heroku git push

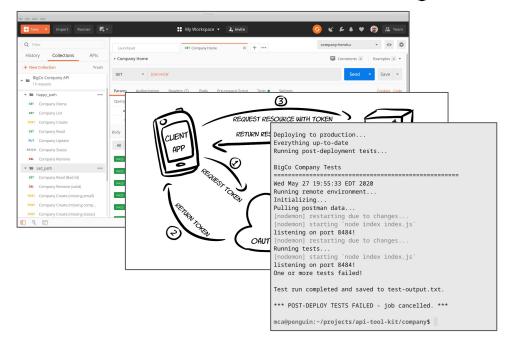

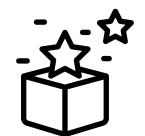

 $\frown^{\triangleright}$ 

## And Then...

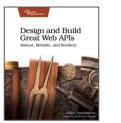

- Principles for Updating APIs
- Designing Updates
- Testing Updates
- Releasing Updates
- Shutting down APIs

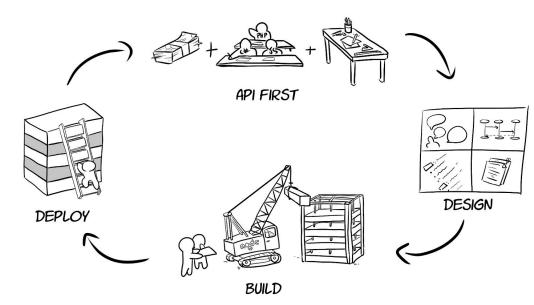

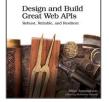

Design and Build Great Web APIs

#### • Principles for Updating APIs

- First, do no harm
- Fork your API
- Know when to say "No"
- Designing Updates
- Testing Updates
- Releasing Updates
- Shutting down APIs

| $\int$ |  |
|--------|--|
|        |  |

Design and Build Great Web APIs

- Principles for Updating APIs
- Designing Updates
  - Take nothing away
  - Don't redefine
  - Additions are optional
- Testing Updates
- Releasing Updates
  - Shutting down APIs

2 DON'T REDEFINE

**3** ADDITIONS

ARE OPTIONAL

- Principles for Updating APIs
- Designing Updates
- Testing Updates
  - $\circ$   $\,$  Use all existing tests
  - Add new tests for each release
- Releasing Updates
- Shutting down APIs

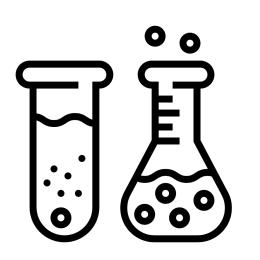

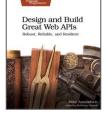

- Principles for Updating APIs
- Designing Updates
- Testing Updates
- Releasing Updates
  - Reversibility/Re-entry First
  - Side-by-Side Releases
  - Overwriting Releases

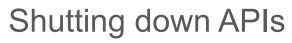

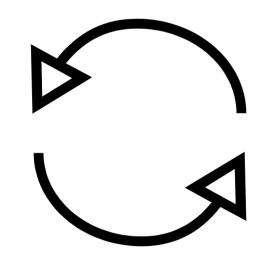

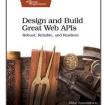

- Principles for Updating APIs
- Designing Updates
- Testing Updates
- Releasing Updates
- Shutting down APIs
  - Place Code in Public Domain
  - Open Source the Interface
  - Offer Recoverable Data
  - Mark the API 410 Gone (w/ a pointer)

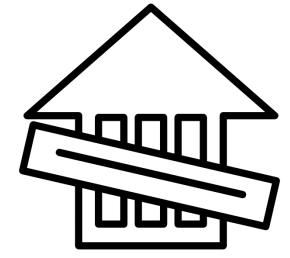

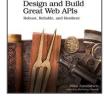

- Principles for Updating APIs
  - First, Do no harm
- Designing Updates
  - No breaking changes
- Testing Updates
  - Use all the old tests
- Releasing Updates
- DEPLOY

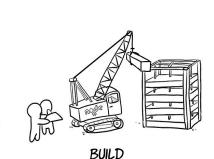

**API FIRST** 

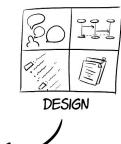

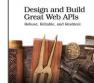

- Favor Side-by-Side Releases
- Shutting down APIs
  - Responsible shutdowns copyright © 2020 by amundsen.com, inc. -- all rights reserved

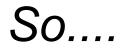

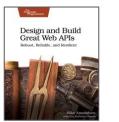

#### Foundations

- API First
  - Solving business problems for people
- HTTP, Web, & REST
  - Protocol, practice, style

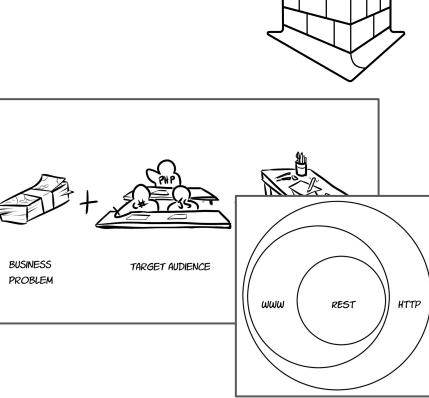

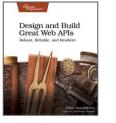

## **Designing APIs**

- Model
  - API Story
- Design
  - API Diagram
- Describe
  - API Description

| Company Story at Big                                                                                                    | Raw Blame History / 0        |                                                                                                    |
|----------------------------------------------------------------------------------------------------|------------------------------|----------------------------------------------------------------------------------------------------|
| Purpose We keep track of companies for BigCo, Inc.                                                                                           | 60, m.                       |                                                                                                    |
| Data<br>Data we include in a company record include                                                                                          | Company API Diagram          |                                                                                                    |
| telephone, and email. Each record has a sta<br>record was created and the last date/time it )<br>Actions                                     | Home List Filter Read Update | Delete Create                                                                                                    |
| ypical work on the company records include<br>nd deleting records. You can also update th<br>r filtering by status, by country, by state, ar | home                         | 91 lines (82 sloc) 2 KB                                                                                                    |
| rocessing<br>the company has a unique identifier in the<br>me and date the company was added to t                                            | item                         | 1 alps:<br>2 version: '1.0'<br>3 description: ALPS document for BigCo Com<br>4                                                            |
| sult in a unique identifier in the system,                                                                                                   | update                       | 5 descriptors:<br>6 - id: home<br>7 type: safe<br>8 returns: '#company'                                                                   |
|                                                                                                    | collection                   | 9<br>10 - id: listCompanies<br>11 type: safe                                                                                              |
|                                                                                                    | create                       | 12 returns: '#company'<br>13<br>14 - id: filterCompanies<br>15 type: safe                                                                 |
|                                                                                                    | Home List Filter Read Update | 16 returns: '#company'<br>17 descriptors:<br>18 - href: '#companyName'                                                                    |
|                                                                                                    |                              | 19         - href: '#country'           20         - href: '#status'           21         - href: '#stateProvince'           22         2 |
|                                                                                                    |                              | 22 - id: readCompany<br>24 type: safe<br>25 returns: '#company'                                                                           |
|                                                                                                    |                              | 26 descriptors:                                                                                                    |

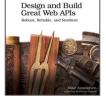

## **Building APIs**

- Sketching
  - Explore, throw away Ο
  - **APIB**  $\bigcirc$
- Prototyping
  - Details, test Ο
  - **OpenAPI** Ο
- Building

Design and Build Great Web APIs

Translate, repeat NodeJS/DARRT

|                             | 51 KB          |                      |                                                                 |
|-----------------------------|----------------|----------------------|-----------------------------------------------------------------|
| RMAT: 1A<br>ST: http://poll | .s.apibluepri  | .nt.org/             |                                                                 |
| Credit Check Re             | sponses        |                      |                                                                 |
| olic API prot               | 284 lines      | (248 sloc)           | 6.63 KB                                                         |
| Credit Checl                | 1 ope          | enapi: 3.0.0         |                                                                 |
| urns a list                 | 2 3 ###        |                      | building/resource-list.js                                       |
|                             |                | redit Check          | // ************************************                         |
| List Past (                 | 5 # 2          | 2019-12-22           | "                                                               |
| esponse 200                 |                | namund               | <pre>// public resources for the onboarding service</pre>       |
|                             | 7 ###          |                      | // ************************************                         |
| {                           |                | info secti           | <pre>router.get('/',function(reg,res){ });</pre>                |
| "crea                       | 10 inf         |                      |                                                                 |
| 1                           |                | version: '1.         | <pre>router.post('/wip/', function(req,res){ });</pre>          |
|                             |                | lescription:         | <pre>router.get('/wip/',function(req,res){ });</pre>            |
| 1                           | 14             |                      | <pre>router.get('/wip/filter/', function(req,res){ });</pre>    |
| 3,                          |                | dded by API          | <pre>router.get('/wip/:id', function(reg,res){ });</pre>        |
| {                           |                | vers:<br>descriptic  | <pre>router.get('/wip/:id/company', function(reg, res){ }</pre> |
|                             | 18             | url: https           | <pre>router.put('/wip/:id/company', function(req,res){ }</pre>  |
|                             | 19             |                      |                                                                 |
|                             |                | # tags ###           | <pre>router.get('/wip/:id/account', function(req,res){ }</pre>  |
|                             | 21 tag<br>22 - | name: cred           | <pre>router.put('/wip/:id/account', function(req,res){ }</pre>  |
|                             | 23             | descriptic           | <pre>router.get('/wip/:id/activity', function(req,res){</pre>   |
|                             | 24             |                      | <pre>router.put('/wip/:id/activity', function(req,res){</pre>   |
|                             |                | ¢ paths sect<br>:hs: | <pre>router.get('/wip/:id/status', function(req,res){ })</pre>  |
|                             | 20 pat         |                      | indiceriger ( / mip/ . id/ status , innerion(leg, les/[ ])      |

copyright © 2020 by amundsen.com, inc. -- all rights reserved

63 lines (50

- Testing
  - Test interface and behavior
  - Postman/Newman
- Security

Design and Build Great Web APIs

- APIs use client\_credentials
   w/ JWTs
- Auth0 as a provider
- Deployment

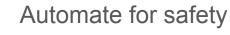

Heroku git push

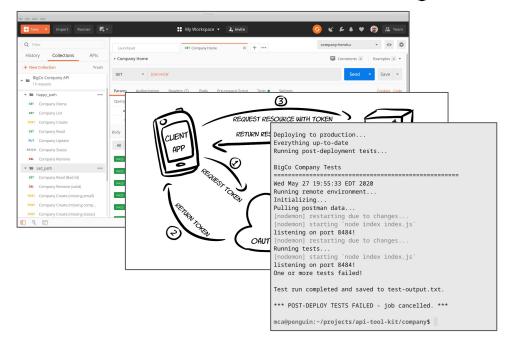

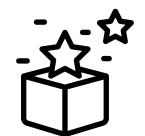

- **Update Principles** 
  - First, Do no harm
- **Design Updates** 
  - No breaking changes
- Test Updates

Ο

Design and Build Great Web APIs

- Use all the old tests
- **Release Updates**

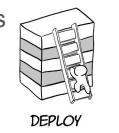

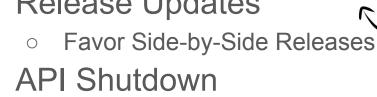

- Responsible shutdowns Ο copyright © 2020 by amundsen.com, inc. -- all rights reserved
- API FIRST 00 DESIGN 5 BUILD

## And, don't forget ...

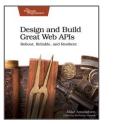

#### What is API-First?

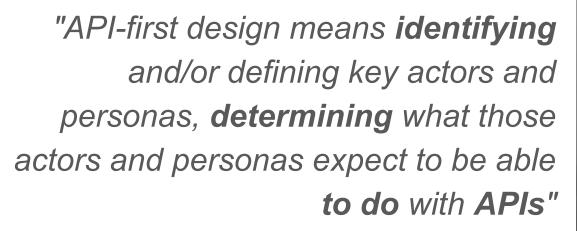

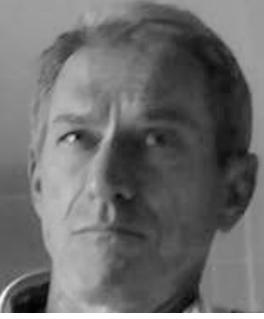

-- Kas Thomas, 2009

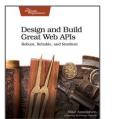

Pragmatic Programmer

Design and Build Great Web APIs Robust, Reliable, and Resilient

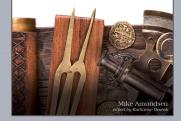

# Design and Build Great APIs

g.mamund.com/2020-07-apidays

@mamund Mike Amundsen youtube.com/mamund